## Lightroom shortcut essentials Learn these shortcuts and save yourself hours!

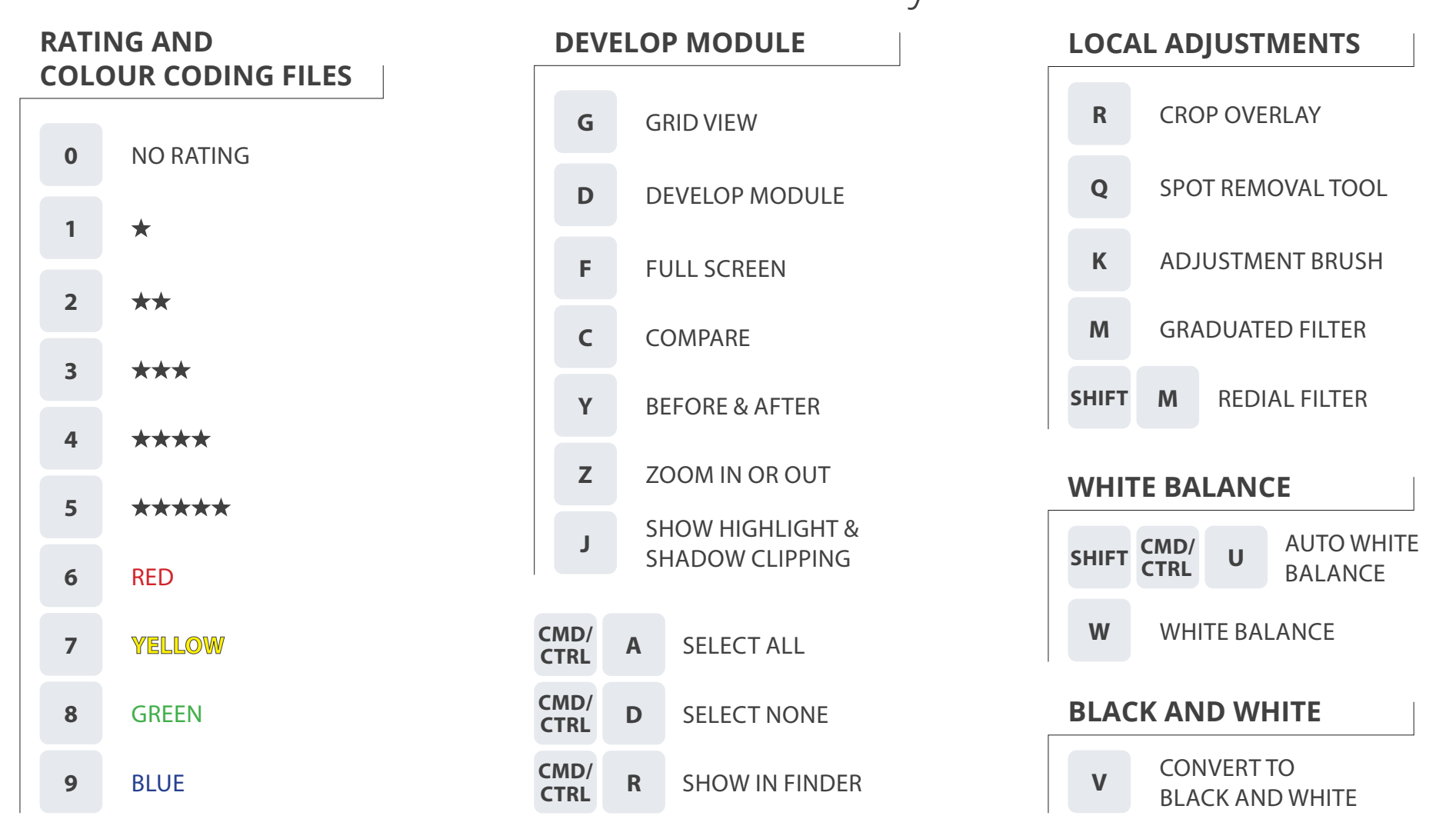

## **G i n a M i l i c i a . c o <sup>m</sup>**